## **Short codes and algoIDs can be uploaded using the new automated process. The existing manual process is not affected by the decommissioning of the Download Agent.**

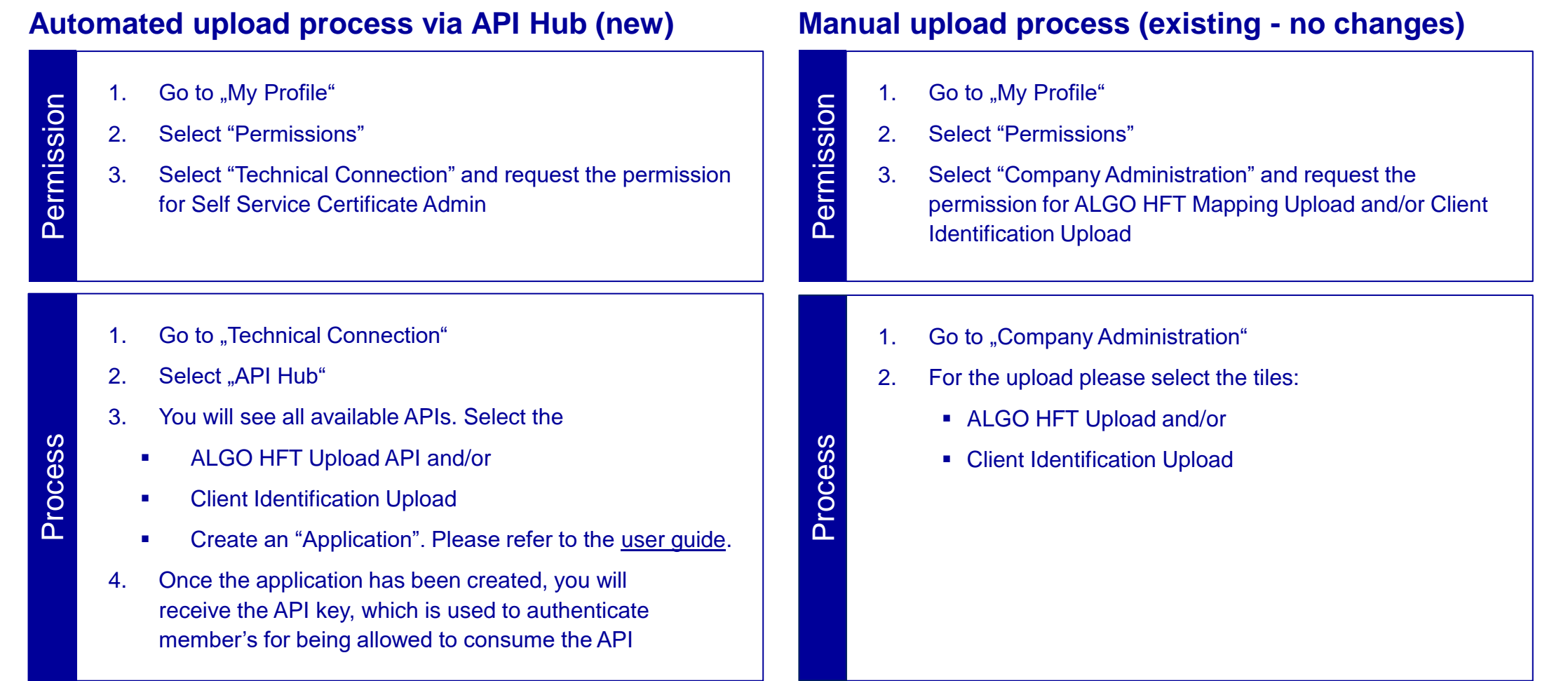